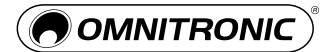

# **OMNITRONIC M-100 USB Dynamisches Mikrofon**

Dynamisches USB-Mikrofon

**Art.-Nr.: 13000417** GTIN: 4026397471137

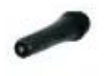

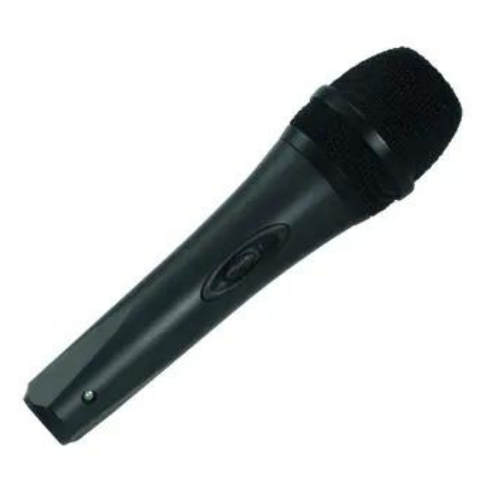

## **Der Artikel ist nicht mehr erhältlich.**

#### **Features:**

- Direkter Anschluss an jeden Computer mit USB-Eingang für digitale Aufnahmen
- Plug & play: Anschluss an PC und Mac ohne Treiberinstallation
- Nierencharakteristik für eine hervorragende Feedbackunterdrückung
- Kapselung mit Schutz vor elektrostatischer Aufladung
- Großer ausgeglichener Frequenzgang für natürlichen Klang
- An/Aus-Schiebeschalter
- Stromversorgung über USB-Anschluss
- Ideal für Podcasters, Musiker, Journalisten und alle, die Audiofiles für Websites oder Multimediapräsentationen benötigen
- Kabel mit USB-Anschluss und Transporttasche im Lieferumfang enthalten
- Richtcharakteristik: Niere
- Das Gerät lässt sich über USB mit dem PC verbinden,
- Kompatibel mit Win XP, Win Vista, Win 7, OS X 10,3 oder besser

### **Technische Daten:**

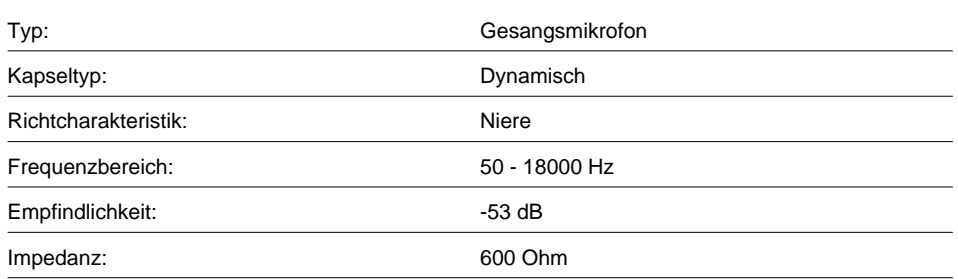

#### **Logistic**

EAN / GTIN: 4026397471137 Gewicht: 0,42 kg Länge: 0.23 m Breite: 0.10 m Höhe: 0.06 m

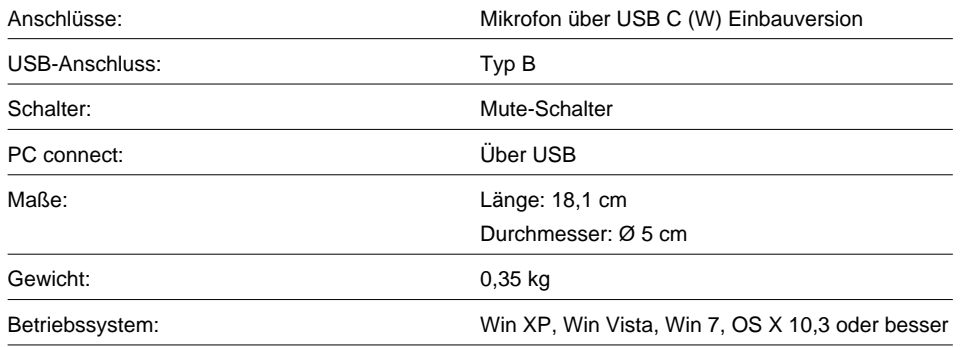